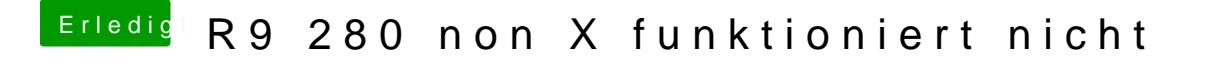

Beitrag von crusadegt vom 10. Januar 2016, 21:43

Probier mal die config.plist